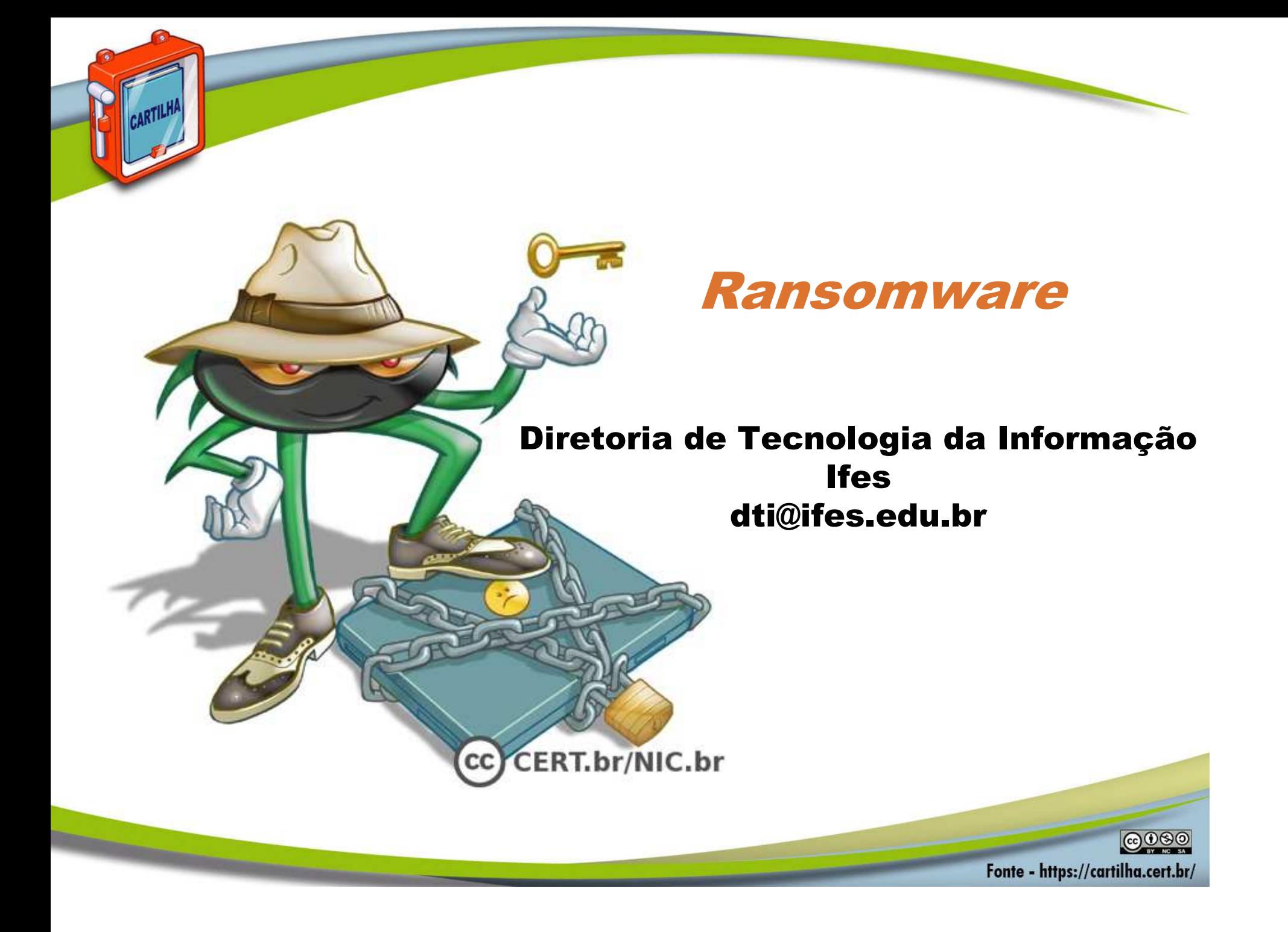

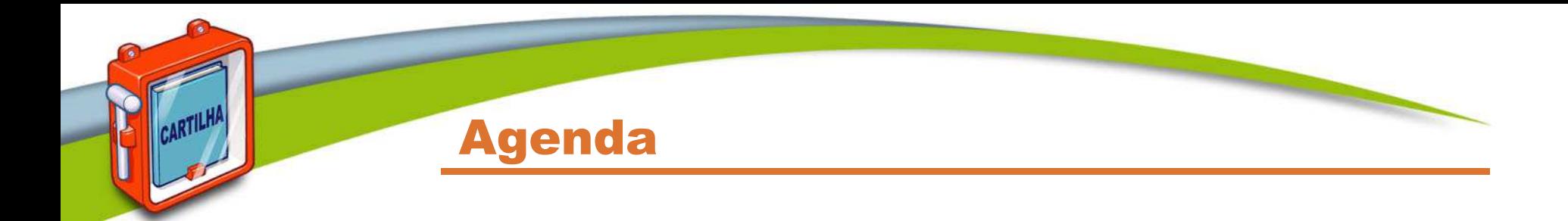

- •**Ransomware**
- •**Como se prevenir**
- $\bullet$ **Outros cuidados a serem tomados**
- $\bullet$ **Mantenha-se informado**
- •**Créditos**

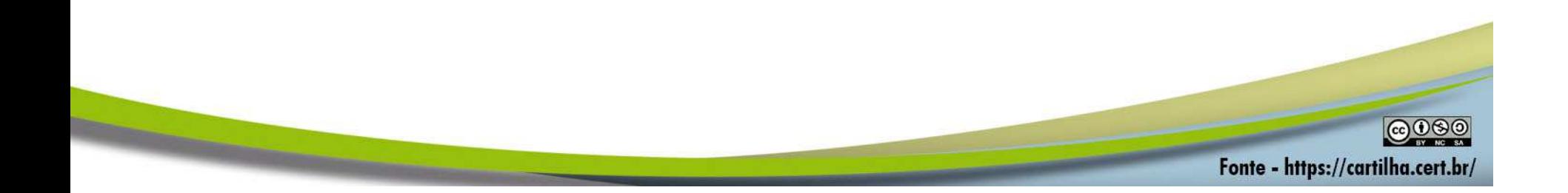

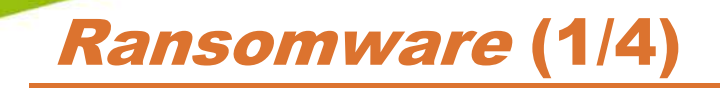

CERT.br/NIC.br  $cc)$ 

**Programa que torna inacessíveis os dados armazenados em um equipamento, geralmente usando criptografia, e que exige pagamento de resgate (ransom) para restabelecer o acesso ao usuário**

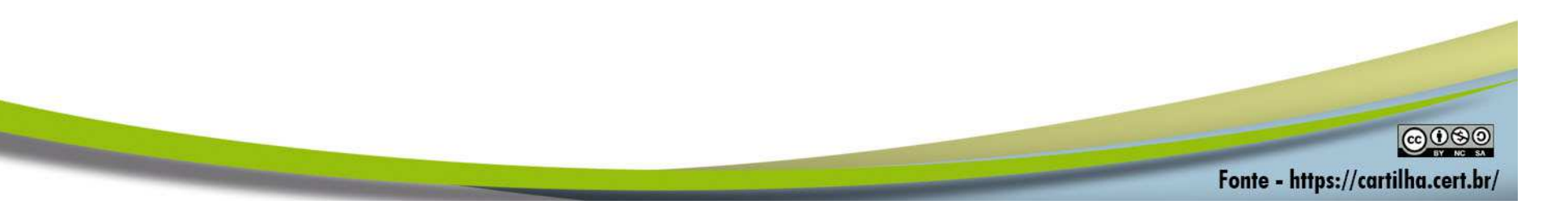

## Ransomware (2/4)

- • **É um tipo de código malicioso**
	- **assim como vírus, trojan, backdoor, worm, bot e spyware**
- • **Pode infectar:**
	- **computadores (desktop, notebook, servidores, etc.)**
	- **equipamentos de rede (modems, switches, roteadores, etc.)**
	- **dispositivos móveis (tablets, celulares, smartphones, etc.)**

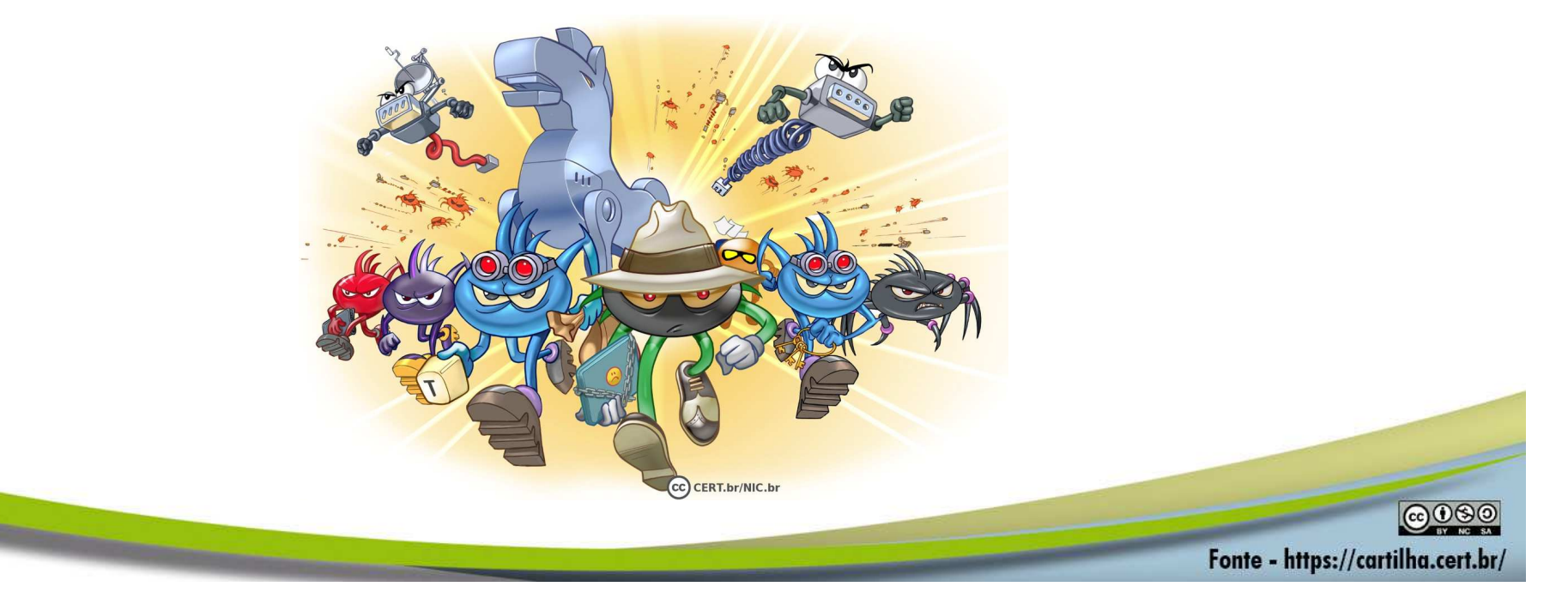

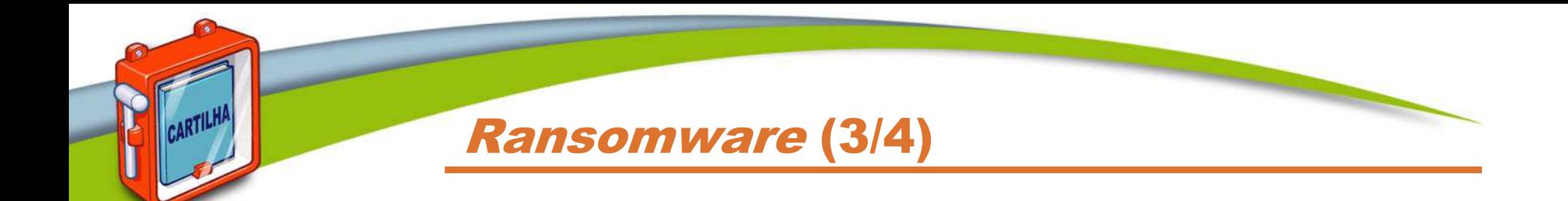

- • **Ações mais comuns**
	- **impede o acesso ao equipamento (Locker ransomware)**
	- **impede o acesso aos dados armazenados no equipamento, geralmente usando criptografia (Crypto ransomware)**
- • **Extorsão é o principal objetivo dos atacantes**
	- **pagamento feito geralmente via bitcoins**
	- **não há garantias de que o acesso será restabelecido**
		- **mesmo que o resgate seja pago**
	- **normalmente usa criptografia forte**
- • **Costuma buscar outros dispositivos conectados, locais ou em rede, e criptografá-los também**

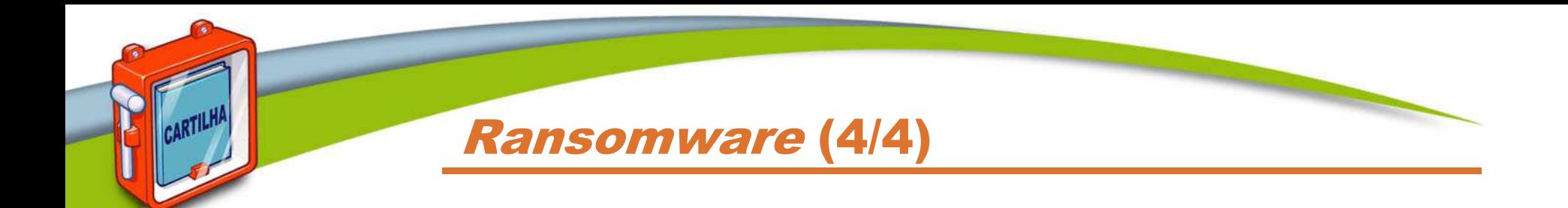

- • **Infecção pode ocorrer pela execução de arquivo infectado:**
	- **recebido:**
		- **via links em e-mails, redes sociais e mensagens instantâneas**
		- **anexado a e-mails**
	- **baixado de sites na Internet**
	- **acessado:**
		- **via arquivos compartilhados**
		- **via páginas Web maliciosas, usando navegadores vulneráveis**
- •**Não se propaga sozinho**

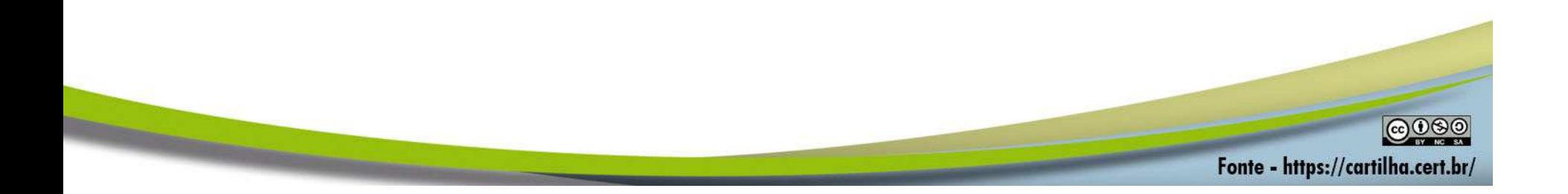

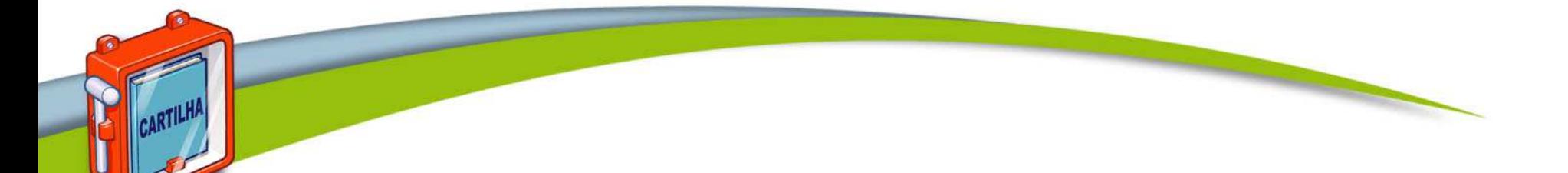

### Como se prevenir

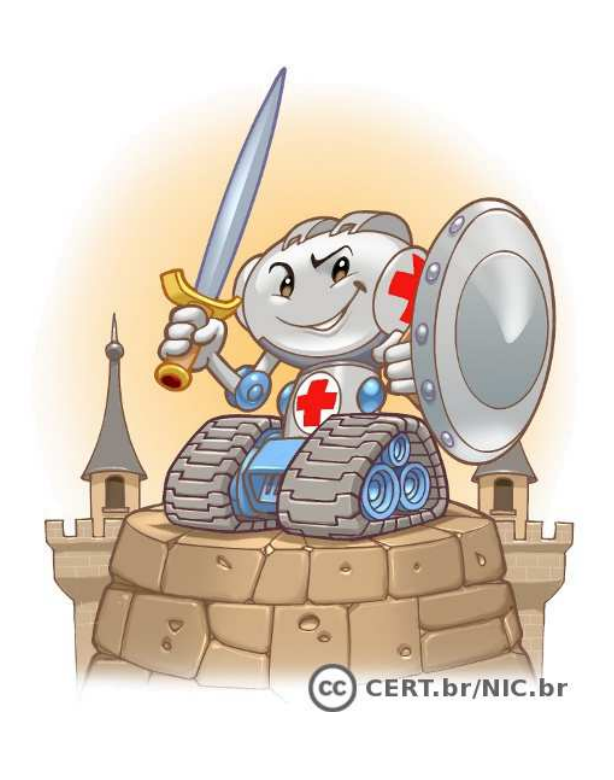

**@000** 

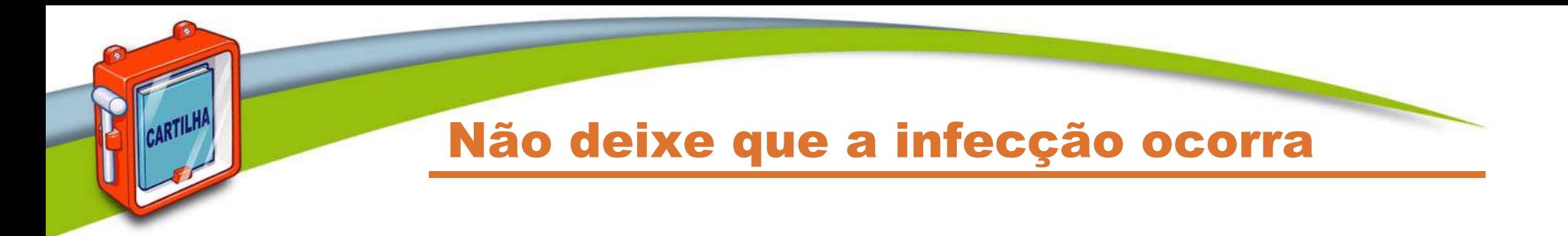

- •**A melhor prevenção é impedir a infecção inicial**
- • **Nem sempre é possível reverter as ações danosas já feitas ou recuperar totalmente os dados**

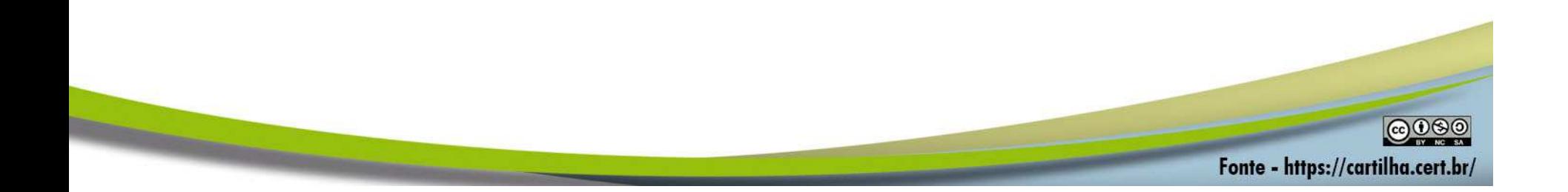

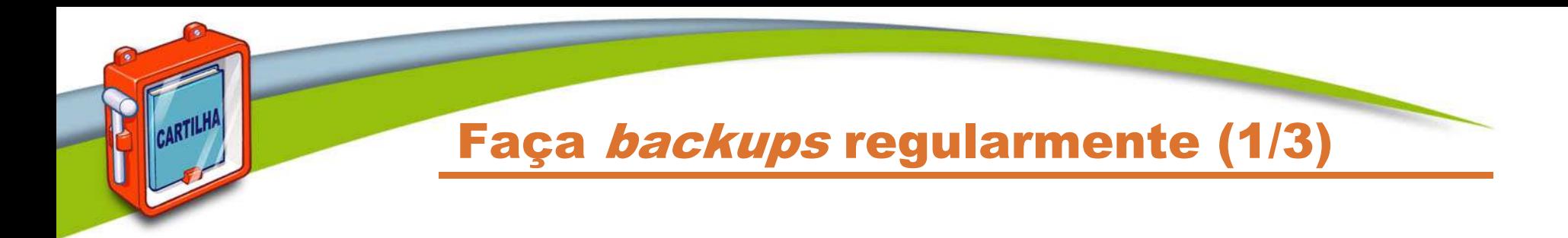

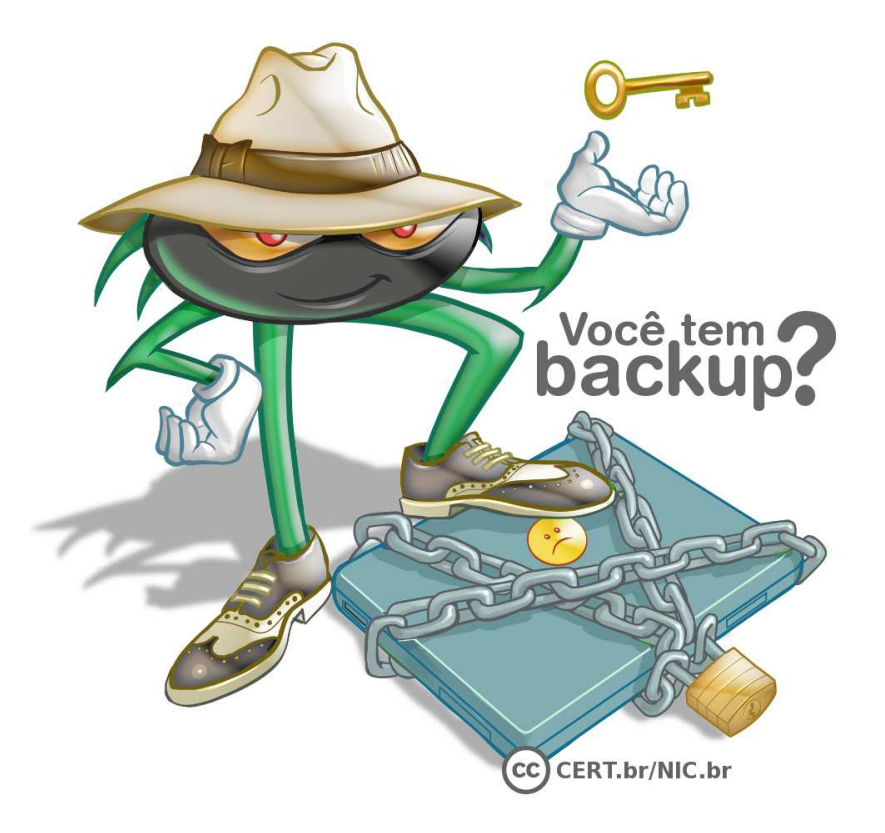

#### **Backup é a solução mais efetiva contra ransomware**

 $©®$ 

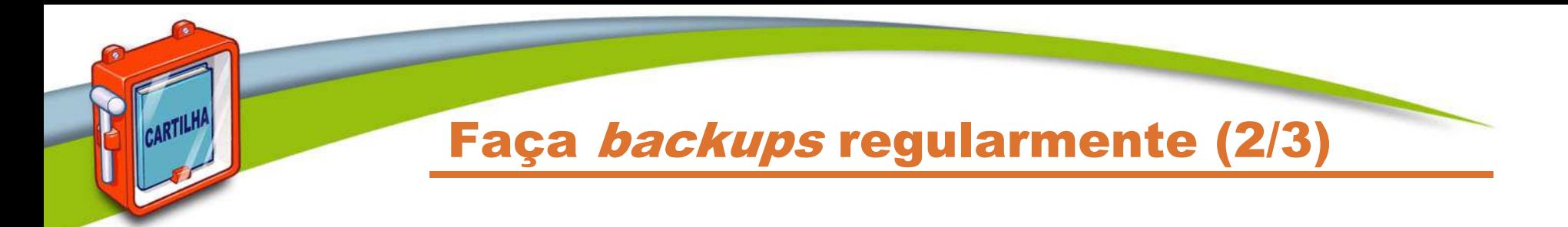

- • **Mantenha os backups atualizados**
	- **de acordo com a frequência de alteração dos dados**
- • **Configure para que seus backups sejam realizados automaticamente**
- • **Certifique-se:**
	- **de que eles estejam realmente sendo feitos**
	- **de conseguir recuperá-los**

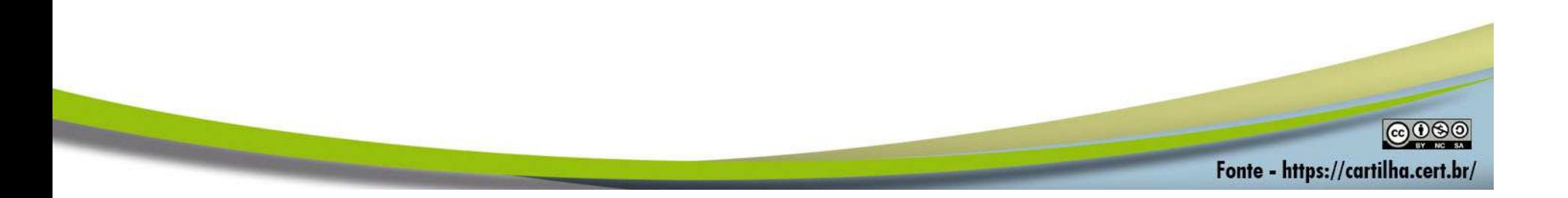

#### Faça backups regularmente (3/3)

- • **Nunca recupere um backup se desconfiar que ele contém dados não confiáveis**
- • **Mantenha os backups desconectados do sistema**
	- **para que eles não sejam também criptografados pelo ransomware**
- • **Faça cópias redundantes**
	- **para evitar perder seus dados:**
		- **em incêndio, inundação, furto ou pelo uso de mídias defeituosas**
		- **caso uma das cópias seja infectada**

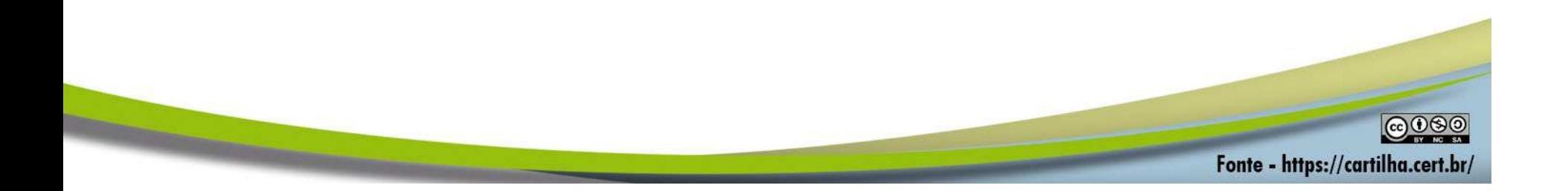

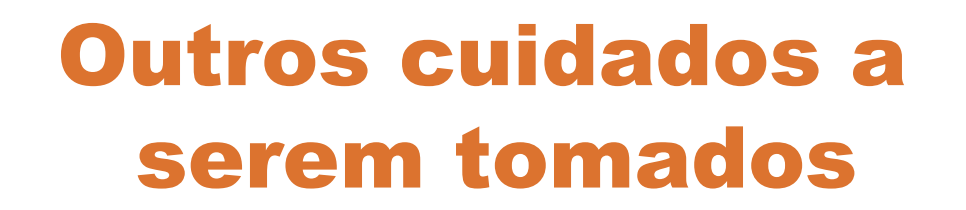

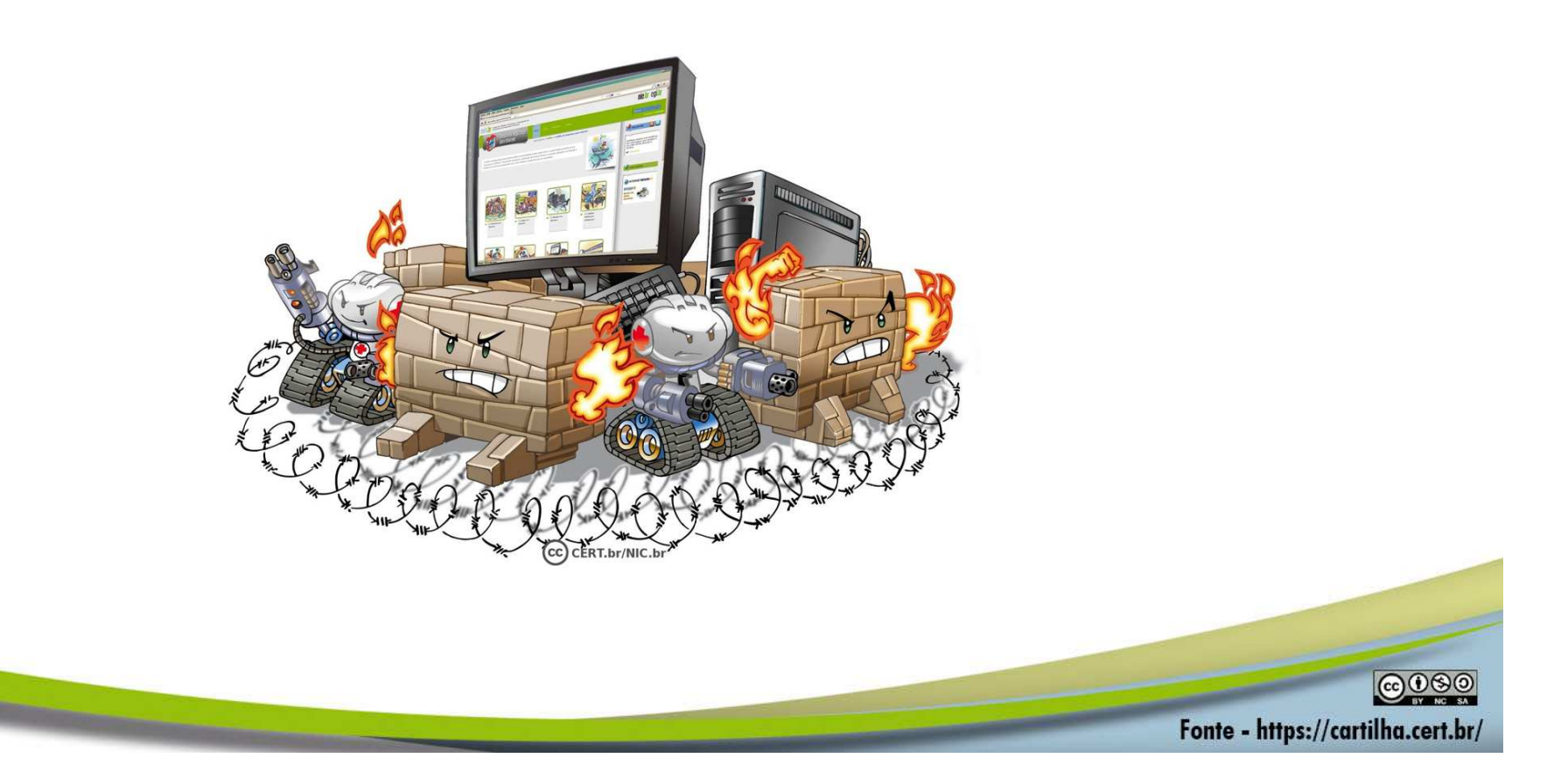

Mantenha os equipamentos atualizados

- •**Tenha sempre as versões mais recentes dos programas**
- • **Remova os programas que você não utiliza mais, pois eles tendem a:**
	- **ser esquecidos**
	- **ficar com versões antigas e potencialmente vulneráveis**
- • **Configure a atualização automática dos programas**
	- **atualizações devem ser baixadas e aplicadas em horários em que o equipamento esteja ligado e conectado à Internet**
- • **Cheque periodicamente por novas atualizações usando as opções disponíveis nos programas**
- •**Use apenas programas originais**

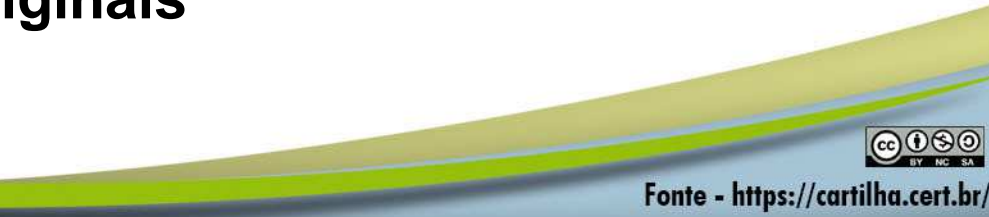

#### Use mecanismos de proteção (1/2)

- • **Instale um antivírus (antimalware)**
	- **mantenha-o atualizado**
		- **incluindo o arquivo de assinaturas**
		- **atualize o arquivo de assinaturas pela rede** 
			- **de preferência diariamente**
	- **configure-o para verificar automaticamente:**
		- **toda e qualquer extensão de arquivo**
		- **arquivos anexados aos e-mails e obtidos pela Internet**
		- **discos rígidos e unidades removíveis**
	- **verifique sempre os arquivos recebidos antes de abri-los ou executá-los**

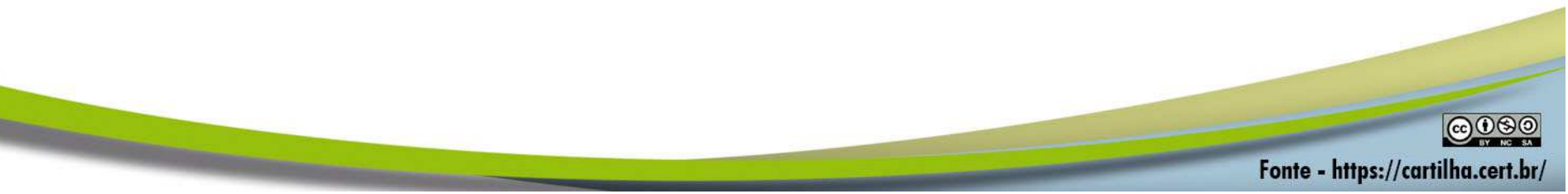

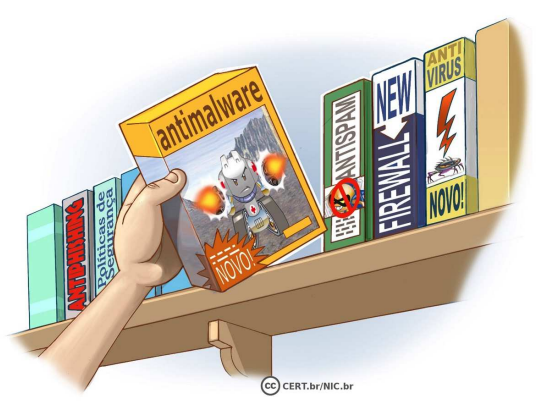

Use mecanismos de proteção (2/2)

- • **Crie um disco de emergência de seu antivírus**
	- **use-o se desconfiar que:**
		- **o antivírus instalado está desabilitado ou comprometido**
		- • **o comportamento do equipamento está estranho**
			- **mais lento**
			- **gravando ou lendo o disco rígido com muita frequência, etc.**
- •**Assegure-se de ter um firewall pessoal instalado e ativo**
- •**Utilize antispam para filtrar as mensagens indesejadas**
- • **Desabilite a auto-execução de:**
	- **mídias removíveis**
	- **arquivos anexados**

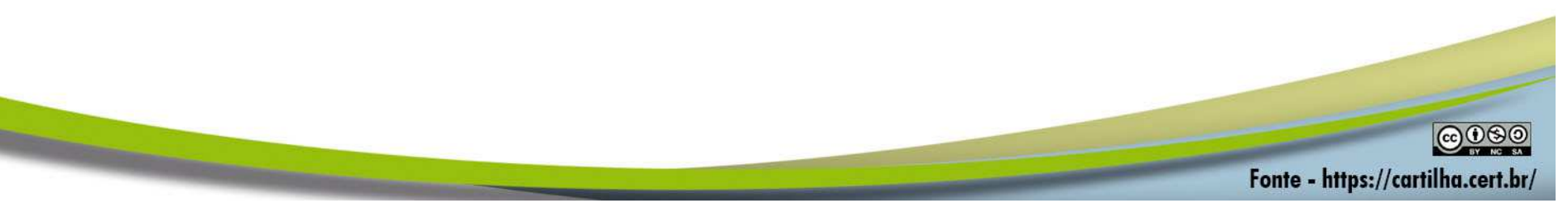

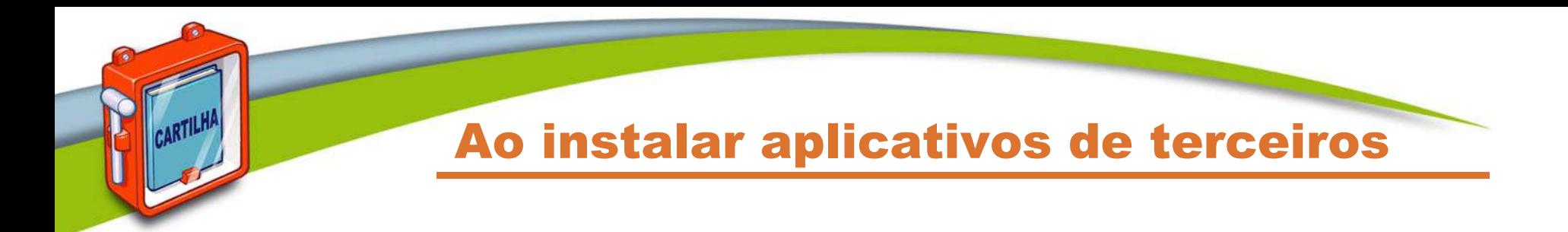

- • **Verifique se as permissões de instalação e execução são coerentes**
- • **Selecione os aplicativos, escolhendo aqueles:**
	- **bem avaliados**
	- **com grande quantidade de usuários**

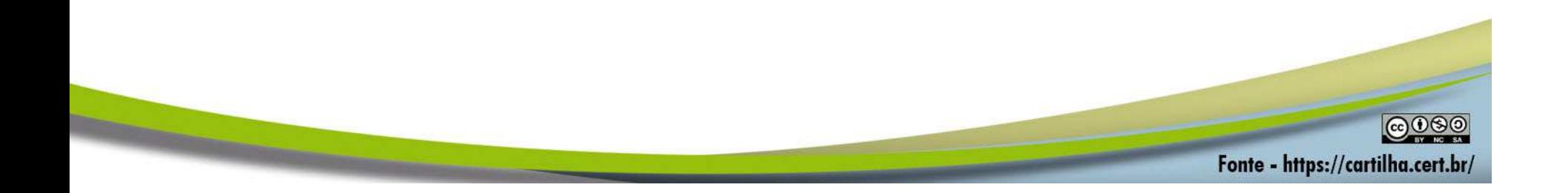

Seja cuidadoso ao clicar em links

- • **Antes de clicar em um link curto:**
	- **use complementos que permitam visualizar o link de destino**
- • **Mensagens de conhecidos nem sempre são confiáveis**
	- **o campo de remetente do e-mail pode ter sido falsificado, ou**
	- **podem ter sido enviadas de contas falsas ou invadidas**

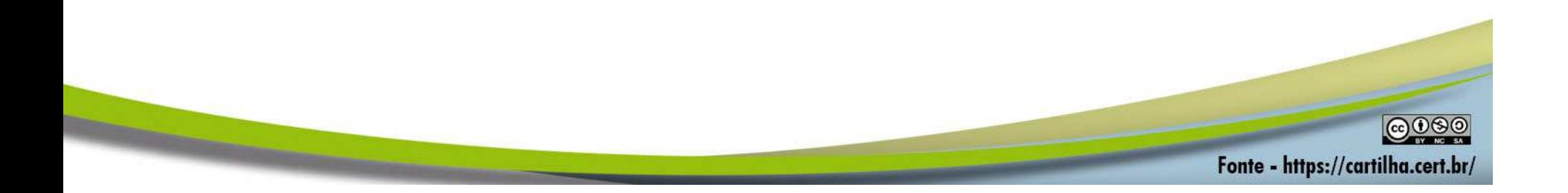

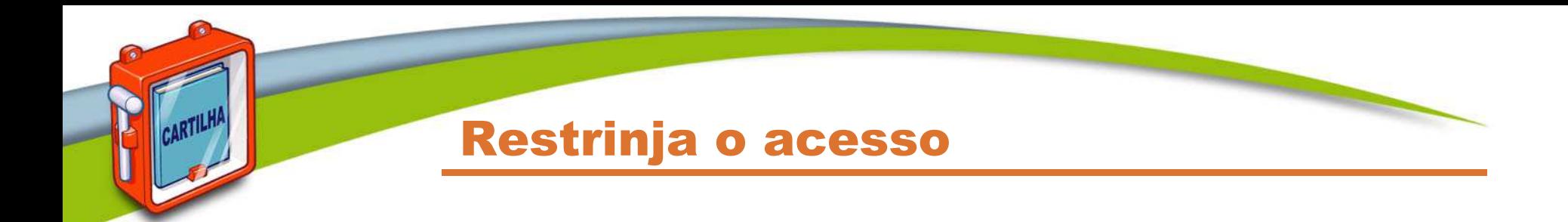

- • **Use a conta de administrador do sistema apenas quando necessário**
	- **a ação do ransomware será limitada às permissões de acesso do usuário que estiver acessando o sistema**

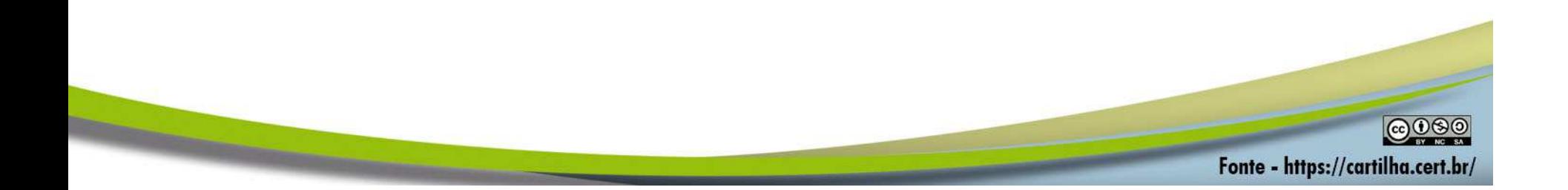

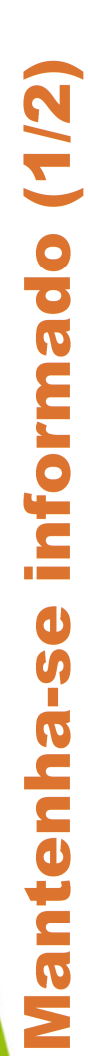

Cartilha de Segurança para Internet https://cartilha.cert.br/

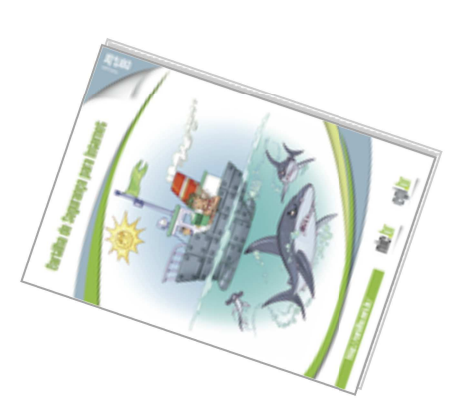

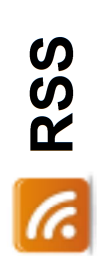

https://cartilha.cert.br/rss/cartilha-rss.xml

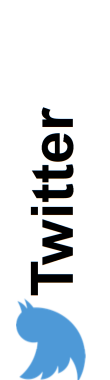

http://twitter.com/certbr

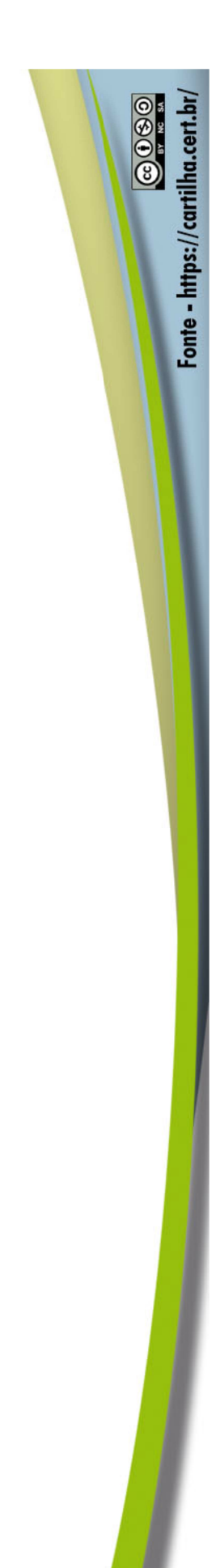

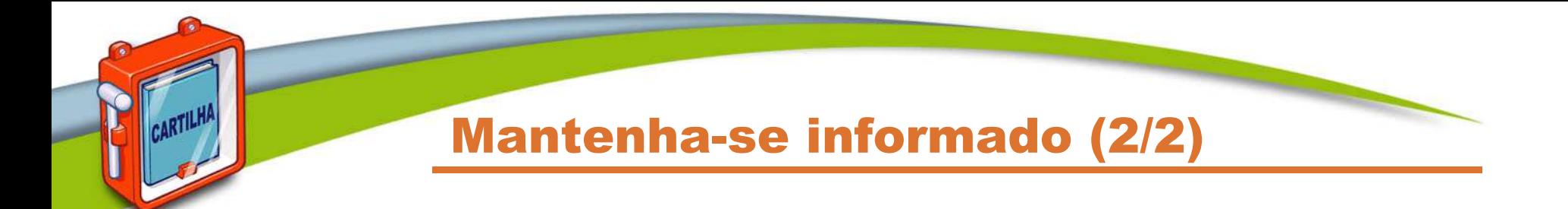

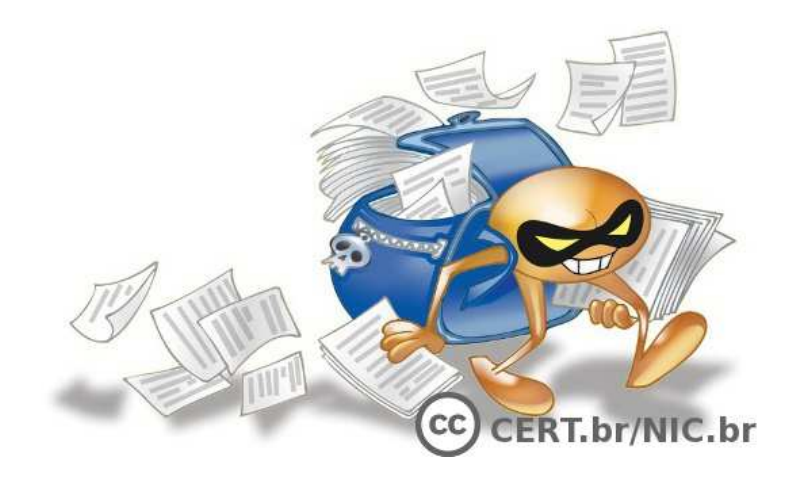

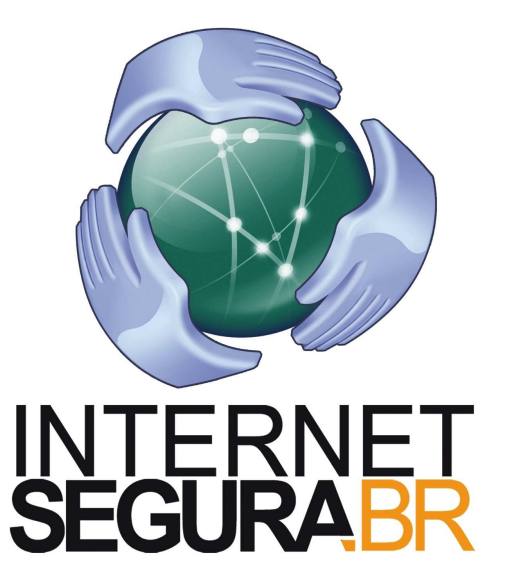

### **Antispam.brhttp://antispam.br/**

**Internet Segura**

**http://internetsegura.br/**

 $©<sup>6</sup>$ 

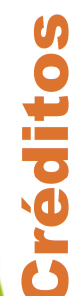

**Fascículo Códigos Maliciosos** 

https://cartilha.cert.br/fasciculos/

Cartilha de Segurança para Internet https://cartilha.cert.br/

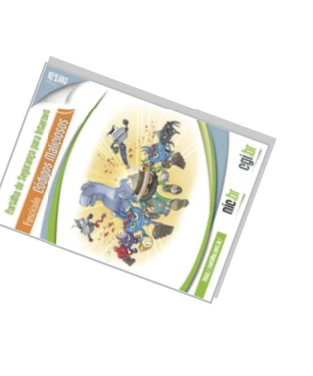

# È

Centro de Estudos, Resposta e Tratamento<br>de Incidentes de Segurança no Brasil

## **A**<br>Digital

Núcleo de Informação<br>e Coordenação do Ponto BR

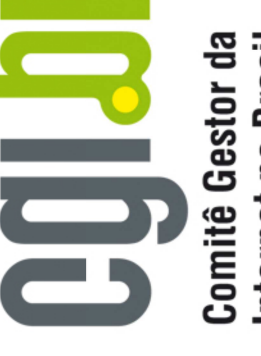

Internet no Brasil